## Tables des matiers

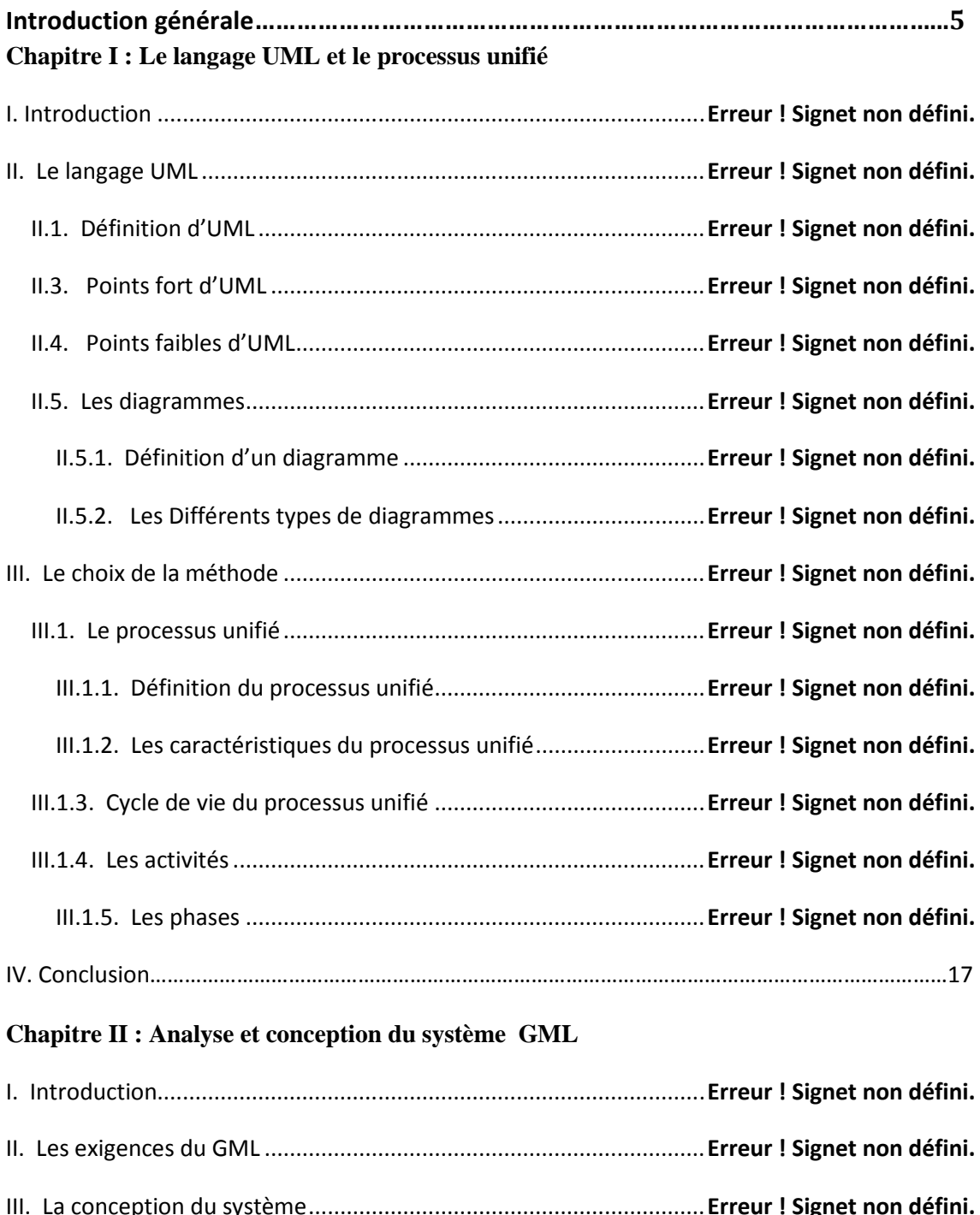

III.1. Identification des acteurs ............................................................................................... 19

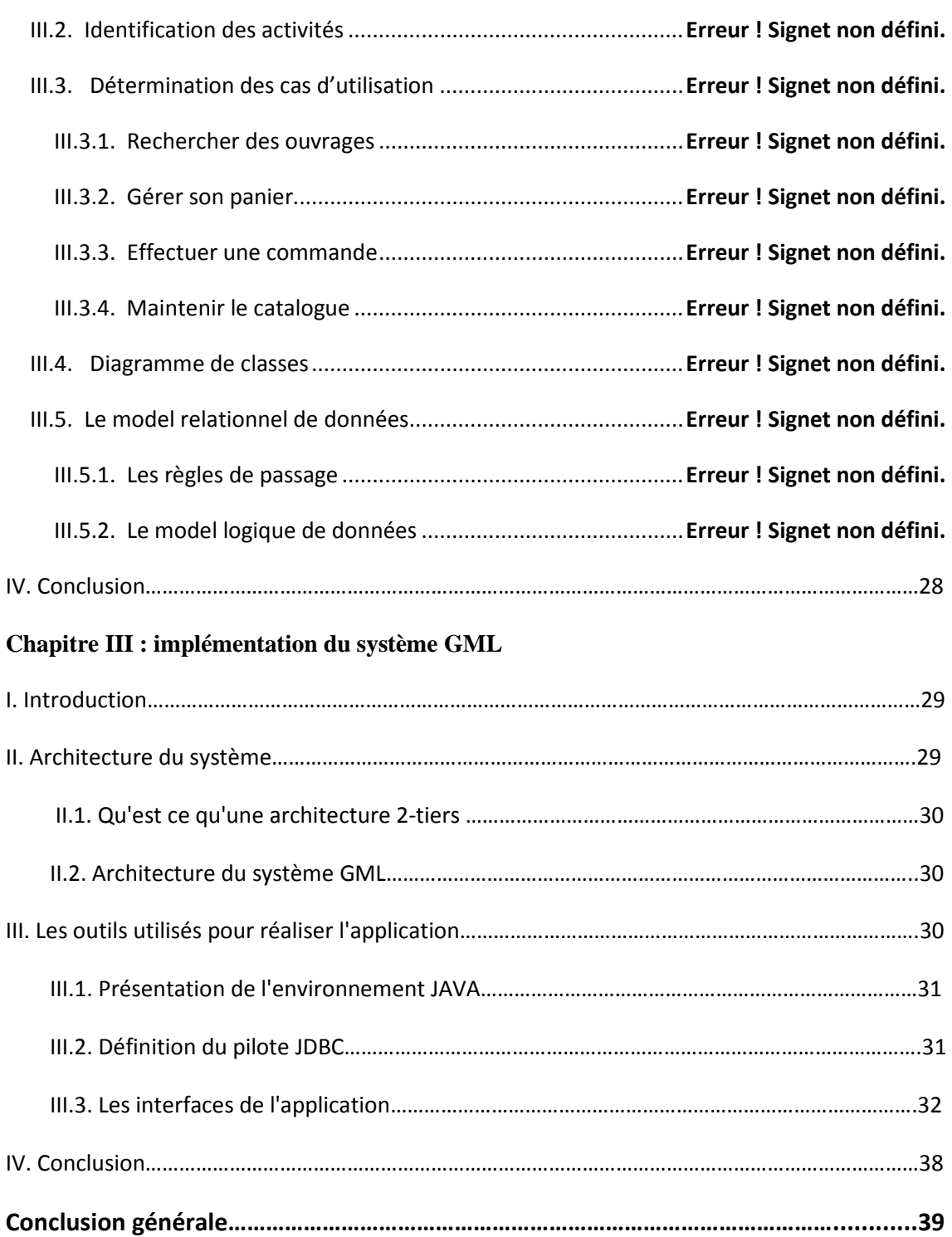

**Références bibliographiques………………………………………………………………….40**